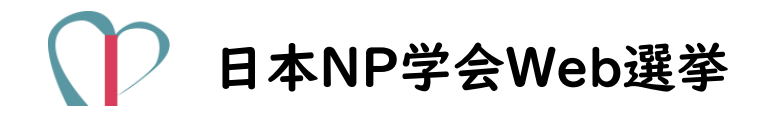

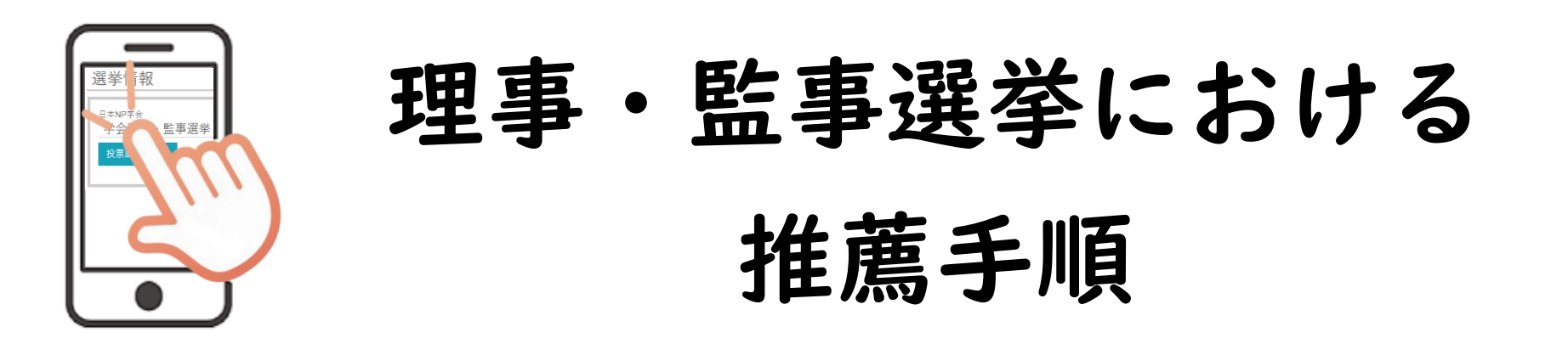

理事・監事選挙に推薦人がある場合は、推薦理由 (100字 以内)が必要です。 予め文書を作成し準備しておくことをお勧めします。

> 2024年4月15日 ver.1.0 選挙管理委員会

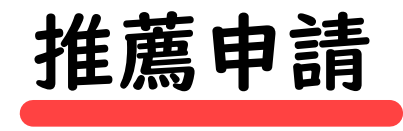

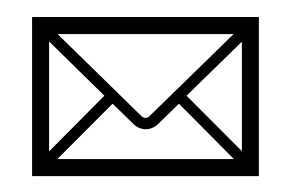

- 宛名:日本NP学会事務局 [maf-np@mynavi.jp](mail:maf-np@mynavi.jp)
- 件名:【推薦】日本NP学会理事・監事選挙について
- 様式1を添付する

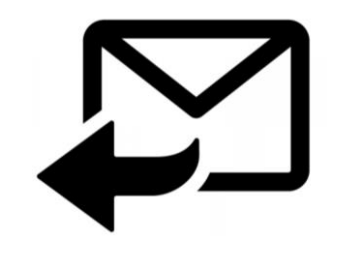

日本NP学会事務局より

推薦者宛てに推薦申請受理が通知される。

1

※ 推薦受付期間中に推薦申請を取り消したい場合は、 速やかにその旨を事務局まで申し出てください。

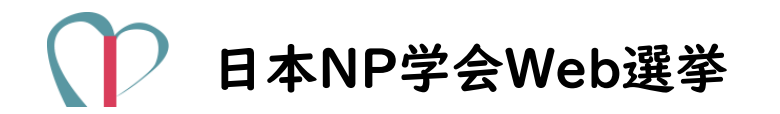

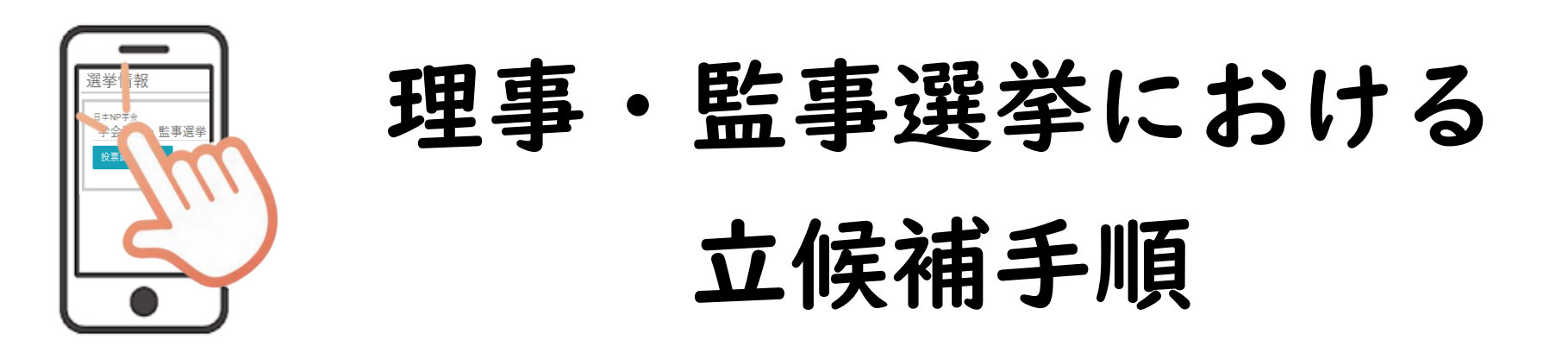

立候補時には、立候補理由(200字以内)が必要です。 予め文書を作成し準備しておくことをお勧めします。

2024年4月15日 ver.1.0

選挙管理委員会

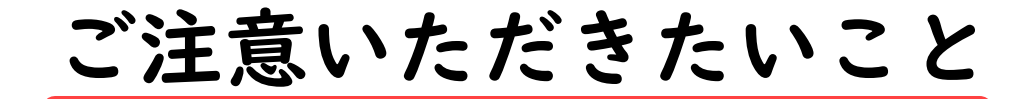

## ブラウザの【戻る】ボタンは使用しないでください。

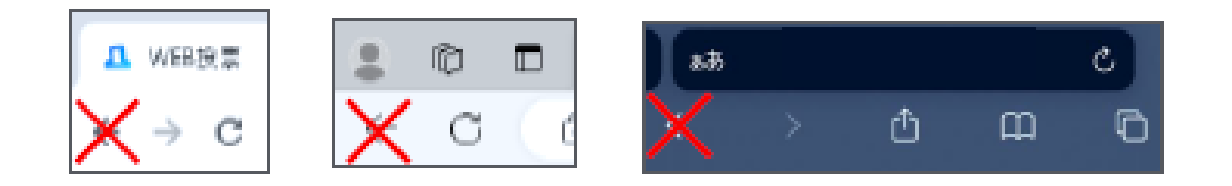

## 立候補受付時の内容が正しいかについて、 複数回の確認をお願いします。

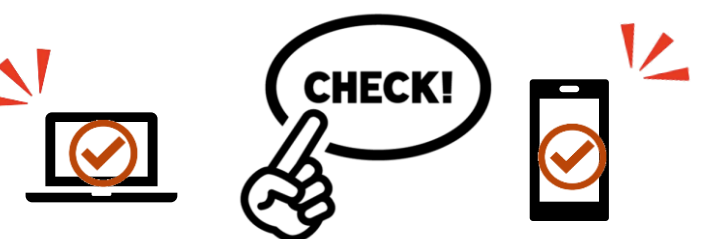

1

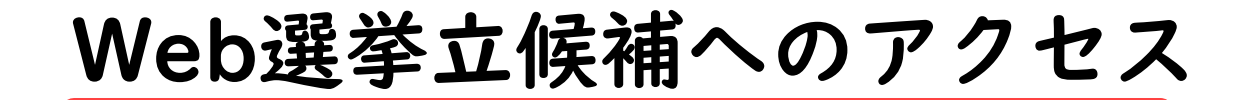

## インターネットに接続された パソコン又はスマートフォンを使用してください。

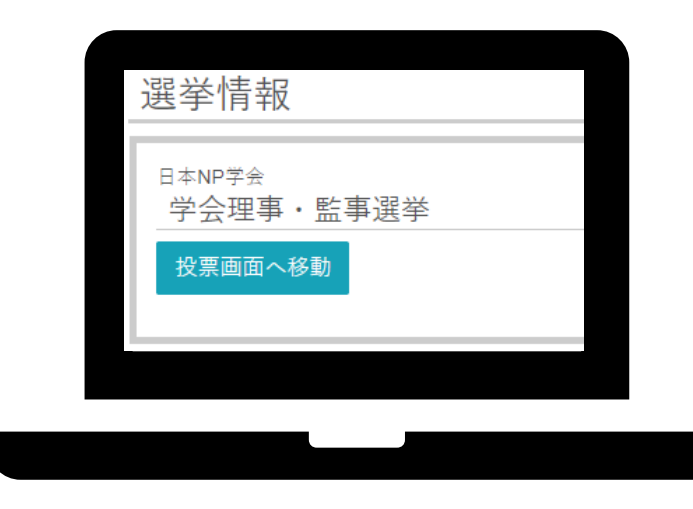

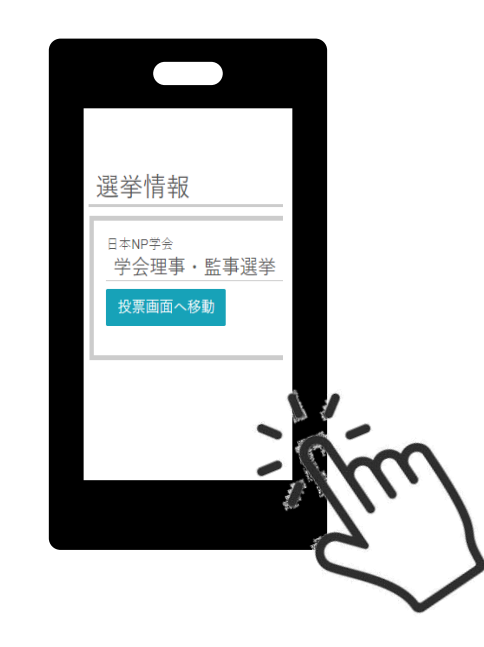

ログイン

日本NP学会ホームページの 会員マイページから 会員限定ページログイン画面で ログインIDとパスワードを入力し 【ログイン】をクリックしてください。

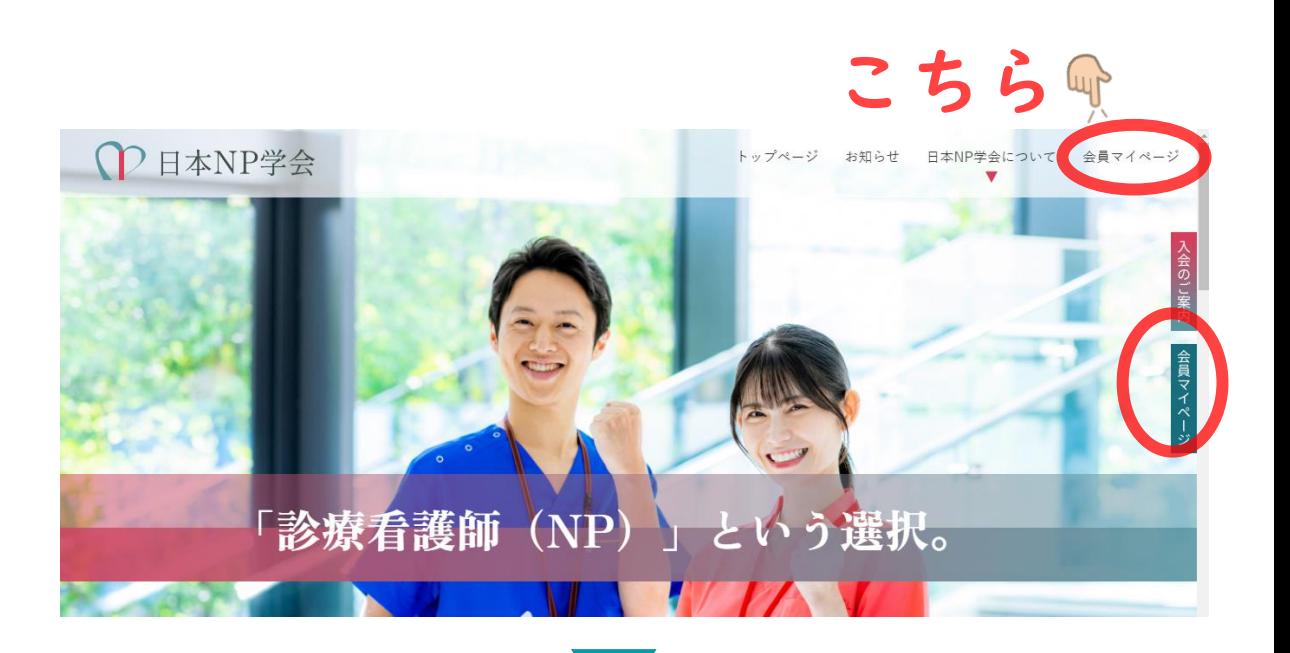

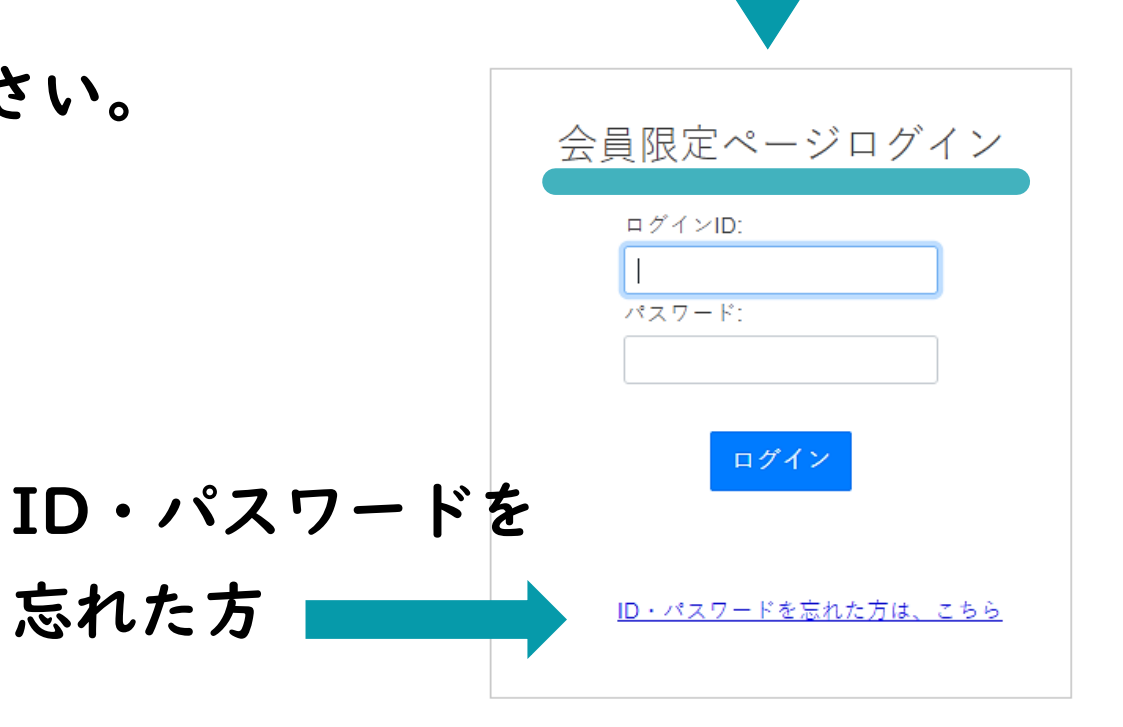

ログイン後

- 会員メニューから 選挙情報を開いてください。
- 立候補時には、立候補理由 (200字以内)が必要です。 予め文書を作成し準備しておく ことをお勧めします。

## ○ 日本NP学会

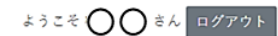

会員メニュー▼

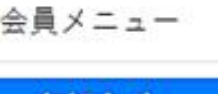

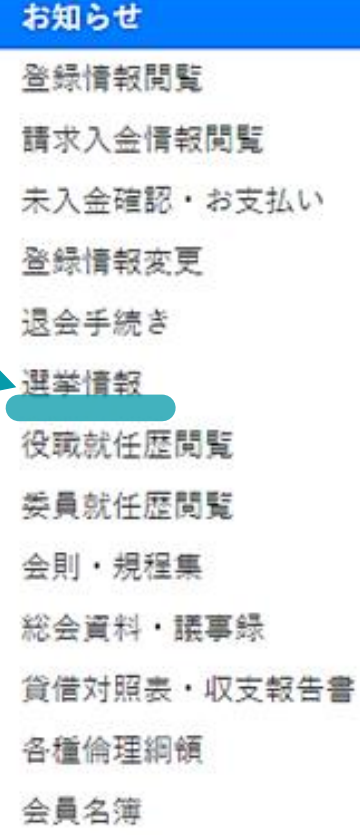

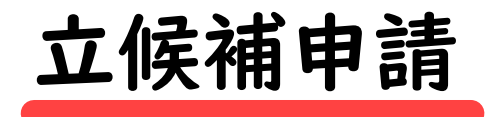

- 立候補申請画面です。
- 立候補理由(200字以内)を 記入して下さい。
- 記入内容に誤りがないかを 確認し、立候補申請をしてくだ さい。

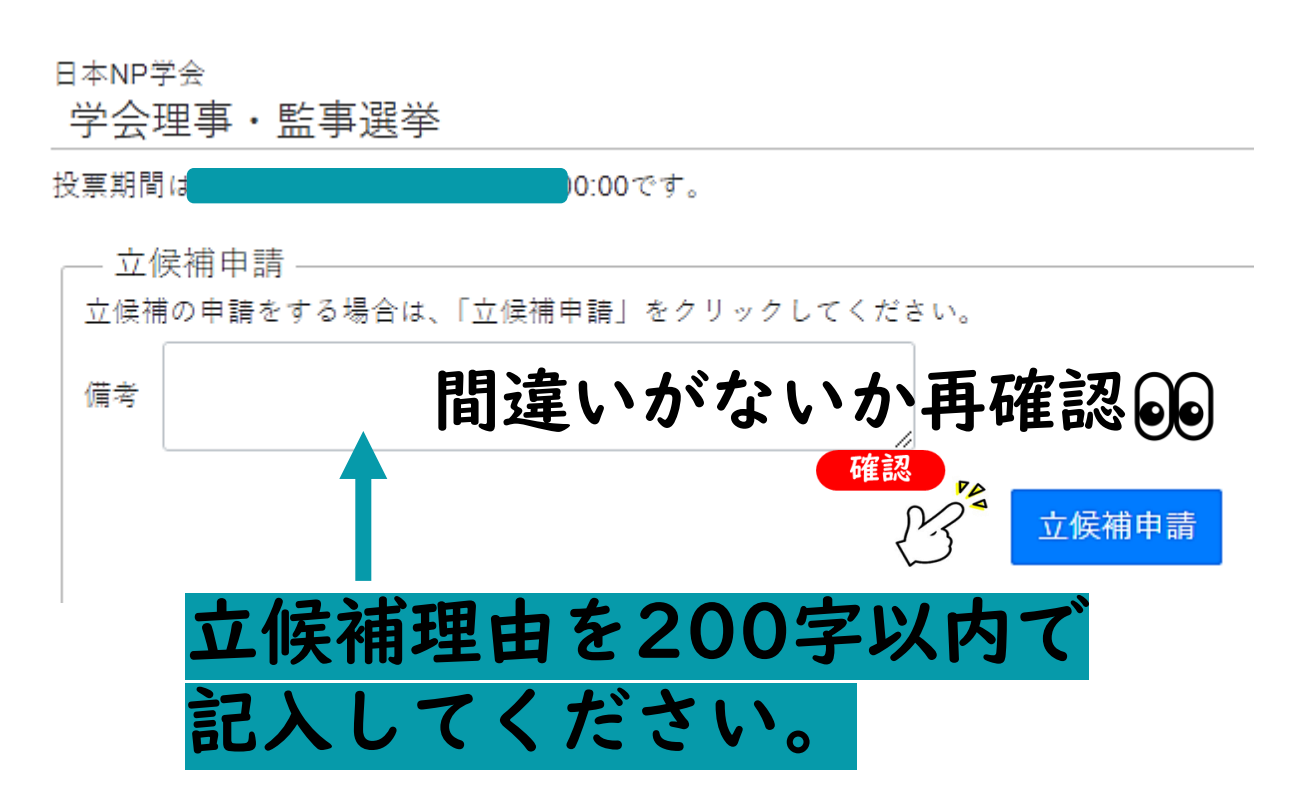

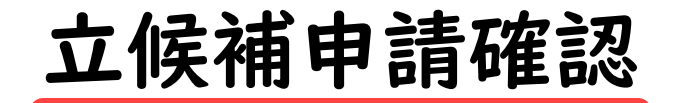

• 立候補申請確認画面です。

• 立候補申請を取り消す場合は 立候補取消申請をしてください。

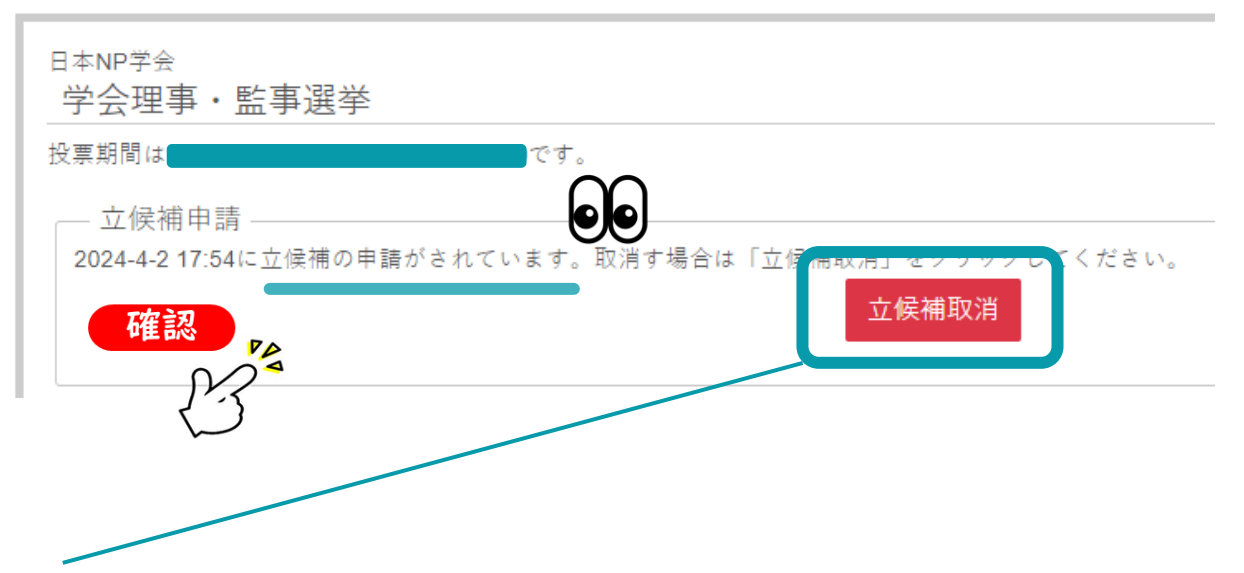

立候補受付期間に限り立候補取消申請は可能です。

立候補受付期間を過ぎた後の立候補取消申請は受け付けませんのでご容赦ください。

選挙情報

お疲れさまでした。